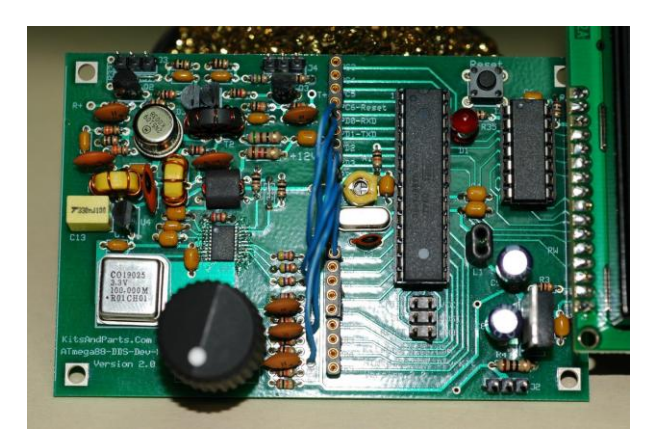

# **Extending Encoder Button Functionality on your DDS Development Kit**

By Bruce Hall, W8BH

The DDS kit by W8DIZ gives us a really useful input device: a rotary encoder with a pushbutton on its shaft. In my VFO memory project, described at [http://w8bh.net/avr/AddMemories.pdf,](http://w8bh.net/avr/AddMemories.pdf) I used the pushbutton to switch between tuning and memory preset modes. Since the pushbutton is already used to change the cursor position, another pushbutton function is needed. I wrote a few routines to add a 'hold' function, triggered when the button has been depressed for an extended amount of time.

How many different functions can be signaled by a pushbutton? You can do a quick press, which I call 'tap', and a longer press, which I call 'hold'. Suppose you want more than two functions for the pushbutton. Can we do better? Yes, we can. Both tap and hold contain two distinct physical and electrical events: the initial button-down event, and the subsequent buttonup event. This gives us four separate events that can be associated with a single button press: tap down, tap up, hold down, and hold up. If we needed more, we could even have events for double taps, triple taps, double holds, etc. Any why stop there? We could have events for Morse 'a', Morse 'b', etc. To keep things simple, and considering that our encoder pushbutton is not an optimal key, I chose to stick with the 4 single-press events.

To extend our pushbutton functions from 2 (tap and hold) to 4 (tap up/down, hold up/down), we need a way to detect the rising and falling edges of the encoder-button input. Our button input is active low, so a button-down event is the 1->0 or falling-edge transition. When the button is released, the event is a level change from 0->1 or rising-edge transition.

One way to detect edge transitions is to continuously look at the button pin input, and wait for a change in the logic level. That would waste a lot of microcontroller time! Fortunately we don't have to. There are two hardware interrupts on the ATmega88 chip, which can detect logic transitions on their associated input pins. Our pushbutton is already physically connected to an external interrupt pin, so we are all set.

### **The Pushbutton Interrupt routine**

In the original source code, the interrupt routine for a pushbutton event is very simple:

```
EXT_INT1:
     push temp1
     in temp1,SREG
     inc press
     out SREG, temp1
     pop temp1
     reti
```
There is only a single instruction which does anything at all: inc press. This instruction increments the 'press' register, signaling a button press that needs to be dealt with. The remainder of the code saves the contents of the status register while the interrupt is running. So where do we set up the interrupt, and program it to detect rising or falling edges? This is done in the initialization part of the program, near the beginning. The following lines set up our pushbutton interrupt:

```
ldi temp1,$03
out EIMSK, temp1 ; enable int0 and int1 interrupts
ldi temp1,0b00001011 ; int1 on falling edge & int0 on rising edge
sbic PIND, STATE ; test state of encoder
ldi temp1,0b00001010 ; int1 on falling edge & int0 on falling edge
sts EICRA, temp1
```
OK, this is little meatier! The first two lines tell the microcontroller to enable the interrupts. In other words, they turn pin #4, which is normally Port D, bit 2 into External Interrupt 0. Chip pin #5, which is normally Port D, bit 3, turns into External Interrupt 1. The next four lines establish the interrupt mode, and cause an interrupt to occur whenever a falling edge is detected. Notice that the modes of the pushbutton and encoder interrupts are set at the same time, a complicating issue that will need to be dealt with later.

The existing interrupt routine detects only the falling-edge (button down) event. When you press the button, your cursor moves with the push-down action, but nothing happens when the button is released. Try modifying the initialization code above, substituting the values \$0F for 0b00001011 and \$0C for 0b00001010. This will set the interrupt to look for a rising-edge (button up) event instead.

Recompile with the modification above, and you'll notice that the cursor does not move when you press the button down; it moves when the button is released. Now turn the encoder knob and press again. The cursor moves on button-down, not button-up! We just lost our interrupton-rising-edge programming. The reason is found in the encoder interrupt routine, show below.

### **The Encoder Interrupt routine**

```
EXT_INTO:<br>push temp1<br>in temp1,SREG
      push temp1 (a) register (c) and temp1 register
      in temp1, SREG ; save the status register
     push temp1
     lds temp1,EICRA
     cpi temp1,0b00001010 ; test falling edge
     breq int05
     ldi temp1,0b00001010 ;set int0 for falling edge and int1 on falling edge
     sts EICRA, temp1
     sbis PIND, PHASE ;test PHASE
     rjmp int01
     dec encoder
     rjmp int09
int01:
     inc encoder
     rjmp int09
int05:
     ldi temp1,0b00001011 ; set int0 for rising edge and int1 on falling edge
     sts EICRA, temp1
     sbis PIND, PHASE ;test PHASE
     rjmp int06
     inc encoder
    rjmp int09
int06:
     dec encoder
int09:
     pop temp1
     out SREG, temp1 ; restore the status register
     pop temp1 ; restore temp1 register
```
It is worth a few minutes to study this code. The first three and last three lines just save and restore registers. The remaining code handles encoder rotation, which is implemented using the Gray code. If you are not familiar with Gray code, there is a detailed article in Wikipedia. Our encoder uses a 2 bit code, which means the two encoder outputs change states during rotation as follows:  $00 \rightarrow 01 \rightarrow 11 \rightarrow 10$ . The code is similar to binary code  $00 \rightarrow 01 \rightarrow 10$  ->11, isn't it? But it is not the same. In our modern digital world, why don't manufacturers use binary code? Because binary requires both bits to change their state between 01 and 10. It is difficult to make a control that will guarantee that both bits change at exactly the same time. The gray code encoder only changes one bit at a time, and is simpler to manufacture.

Diz calls the encoder output attached to the interrupt pin as STATE and the non-interrupting encoder output as PHASE. Here is a diagram of how the two outputs, state and phase, change as we turn the encoder shaft clockwise:

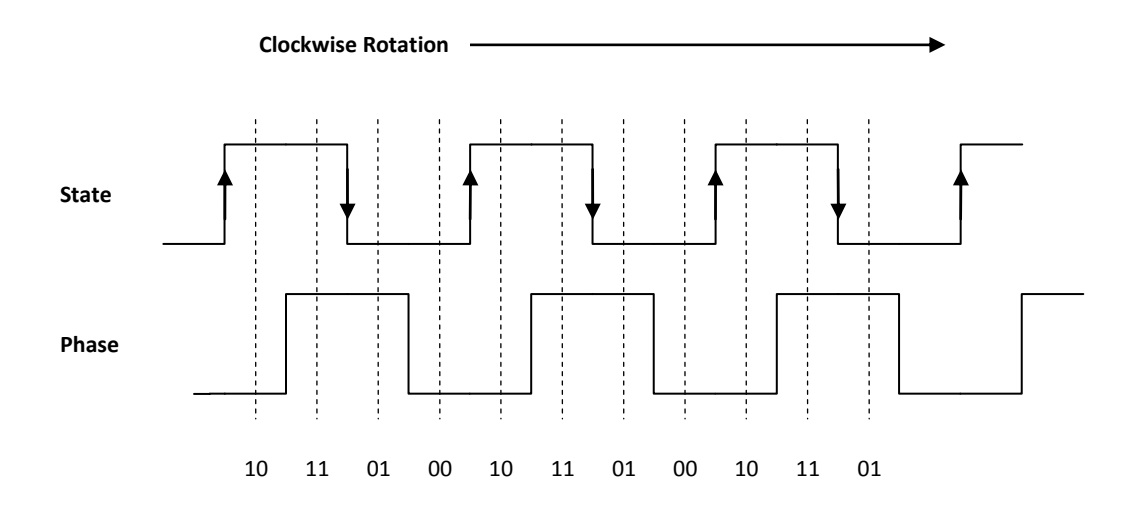

A key fact is that if we set the State interrupt to fire on a given edge, then reading the second output (Phase) will tell us the direction of spin. Look at the graph above to confirm. Change the direction of spin, reversing the arrows, and you'll come up with the table below:

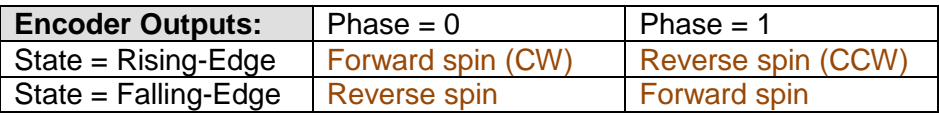

We can only detect one edge at a time, so we must look for the first edge, and then switch detection to the other edge. The algorithm can now be written as follows:

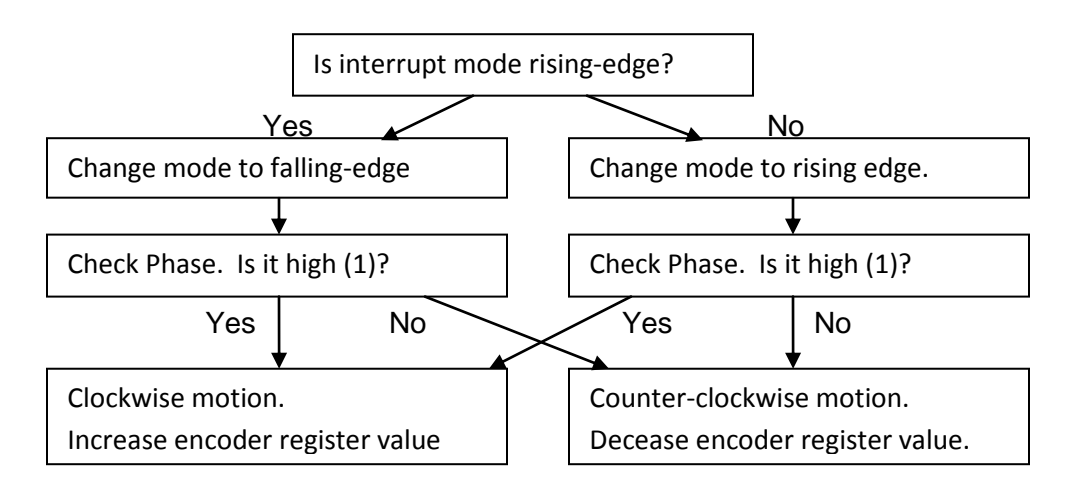

Now look back at the code, and you'll see that it follows this algorithm exactly. Remember that this routine somehow affected the pushbutton edge-detection. The problem is with these two instructions:

ldi temp1,0b00001010 ; set int0 for falling edge and int1 on falling edge ldi temp1,0b00001011 ; set int0 for rising edge and int1 on falling edge

They are used to change the edge-detection for the encoder, but a side effect is they also change the pushbutton (int1) edge-detection. Whenever the encoder turns, this interrupt routine is called, and our pushbutton interrupt is affected. When we were only looking for button down event (falling edge), this wasn't a problem. But now it is. We'll need to modify the encoder routine, removing the pushbutton side effect, but keeping the encoder functionality intact. Here is one way to do it. Additional comments added, following the algorithm above.

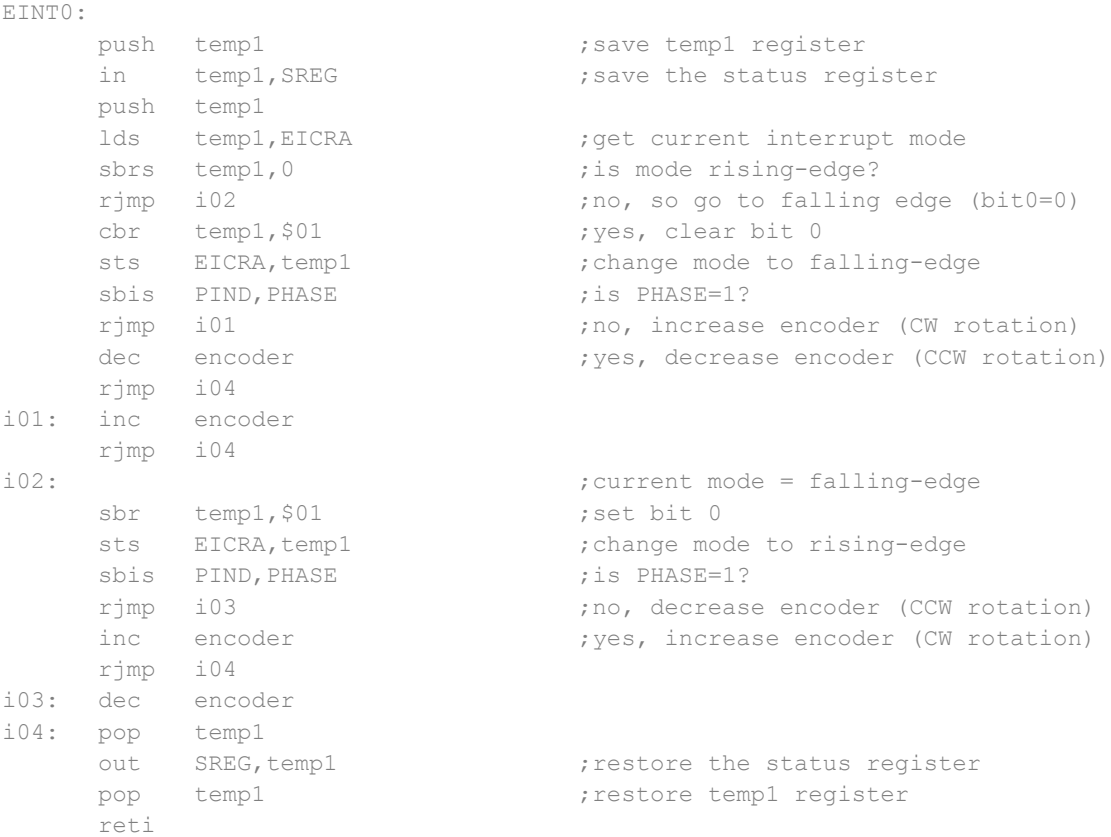

The two offending LDI instructions are replaced with CBR 'clear bits in register' and SBR 'set bits in register'. These two instructions operate on individual bits instead of the entire byte. They allow us to change the bits in interrupt control register dealing with INT0 (encoder), and leave the INT1 (pushbutton) control bits intact. If you try this new code, you'll see that turning the encoder still works, but does not affect our pushbutton interrupt settings anymore.

The encoder routine shows us an easy way to expand the pushbutton routine. Whenever we detect a rising edge, flag it and change edge detection to falling edge. Similarly, whenever a falling edge is detected, flag it and switch the edge detection to rising edge. In this way we can capture both button-up and button-down events.

Now, what about hold-up and hold-down? The hold routine needs to be modified a bit, in order to correctly capture the hold-up. Our previous hold routine generated hold events when the

button was held down, but the hold counter is reset every time the hold condition is recognized. While you are holding down the button, the hold counter is incrementing, but there is no record that the hold condition was previously met and currently in progress. For this we'll use a register bit, or flag. I've created a byte in SRAM called Flags, which gives us 8 separate bits that we can set/reset as needed. Bit 0 is used to flag the 'hold-in-progress' condition. You can use the other bits for whatever you like. We can use the SBR and CBR instructions to change these bits individually, and use SBRS and SBRC instructions to branch depending on the bit state. Here is the modified CheckHold routine:

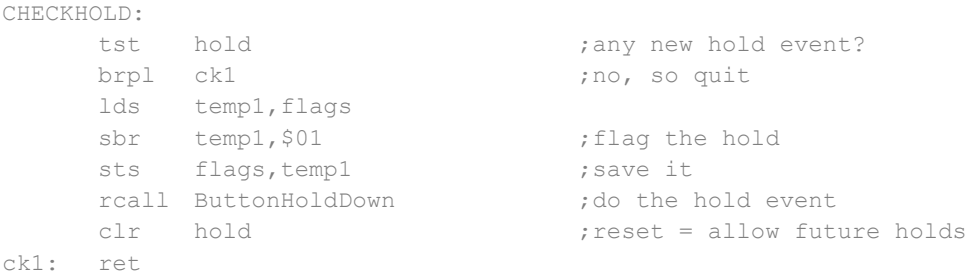

The SBR instruction sets our new flag, so that whenever we see a button-up event, we can check to see if the up-event if from a preceeding hold (flag=1) or just a tap (flag=0). The LDS and STS instructions load and store the Flags, using the temp1 register as a location to test and or modify the value.

The CheckButton routine will need to modified, too, since we have both button down and button up events to look for. I kept it as a single routine, but you may split this into two separate routines if it looks too cluttered for you. Here it is:

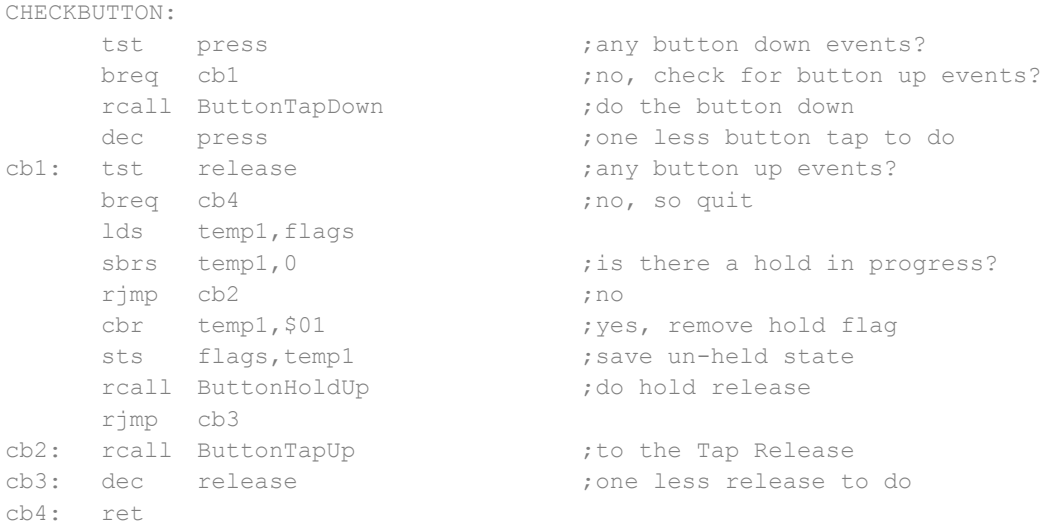

It first checks for button-down events, which are counted by the button register, and then buttonup events, which are counted by the release register. A release, starting at label cb1, has two possible causes: the release from a tap and the release from a hold. The hold-flag is checked to see if there is a hold in progress. If not, the event must have been a tap release. If there is a hold in progress, then it is a hold release and the hold flag is cleared.

There are now four named routines for the four button events: ButtonTapDown, ButtonTapUp, ButtonHoldDown, and ButtonHoldUp. Time to declare them and do something! What you do with them depends on your application, of course. For demonstration here, I'll just flash the LED and display a message and the LCD:

```
ButtonTapDown:
  ldi temp1,5 ; Display 'TAP DOWN'
    rjmp dd1
ButtonTapUp:
    ldi temp1,6 ; Display 'TAP RELEASE'
   rjmp dd1
ButtonHoldDown:
    ldi temp1,7 ; Display 'HOLD DOWN'
    rjmp dd1
ButtonHoldUp:
   ldi temp1,8 ; Display 'HOLD RELEASE'
dd1: rcall QuickBlink
    rcall DisplayLine2
    ret
```
We are nearly done. I wrote two routines, DisplayLine1 and DisplayLine2, to show messages on the first and second line of the LCD. The display routine in the source code takes a pointer to a null-terminated string. You can use the original DISPLAY\_LINE routine instead, by labeling each message and loading Z with the address of the label. It works fine, and this is what I did at first. But you'll either need to clear the display line before you start, or be sure to write spaces for each of the 16 characters that you don't send. In the end, I decided that creating 16 character messages was easier.

```
DISPLAYLINE1:
; displays a 16-character msg on line 1
; call with msg# in temp1
    mov temp2, temp1
    ldi temp1, $80 ;use line 1
    rcall LCDCMD
    rcall DISPLAY16 ; send 16 characters
    ret
DISPLAYLINE2:
; displays a 16-character msg on line 2
; call with msg# in temp1
    mov temp2, temp1
    ldi temp1, $C0 ;use line 2
    rcall LCDCMD
    rcall DISPLAY16 (and 16 characters)
```

```
ret
DISPLAY16:
; displays a 16-character msg
; call with msg# in temp2
      ldi ZH,high(messages*2-16)
      ldi ZL,low(messages*2-16)
di1: adiw Z,16 (a) in the case of the case of the case of the case of the case of the case of the case of the case of the case of the case of the case of the case of the case of the case of the case of the case of the case
      dec temp2 ;add enough?
      brne dil ;no, add some moreldi temp3,16 ;16 characters
di2: lpm temp1, Z+ ;get the next character
      rcall LCDCMD in the set of the set of the set of the set of the set of the set of the set of the set of the s
      dec temp3 ;all 16 chars sent?
      brne di2 ;no, so repeat
       ret
```
Both routines position the cursor to the start of an LCD line, and then call Display16 to send the characters. Display16 points to the start of the message block, which is at the end of the program. It finds the correct offset by multiplying the message number by 16. I used a small, 3 instruction addition loop to do the multiplication. The ATmega88 has a hardware-multiply instruction, which you can try instead.

# **The button demonstration**

The final code shown here is for demonstration only, and shows how we can detect 4 different button states. It doesn't do anything useful. To access the demonstration, hold the button down until the LCD displays 'Button test mode'. Then press the button and see what happens. Press the reset button to return to normal mode. Some routines are not defined in this demonstration code and are 'commented out' with a semicolon at the start of the line.

# **Choices, choices**

There are lots of ways to check button states and trap button events. In fact, when I started writing this article I used a different method. My original idea was to use have a single register that contained flags for button-up, button-down, and hold. The interrupt routines set the flags, and the program loop tested and reset the flags. It sounds efficient, and it worked. Unfortunately, it did not blend well with the existing source code, and the 'glue' code that kept both parts working was confusing. So I dumped it in favor of the routines presented here. Instead, we use 2 registers (press and release) and an additional hold flag. It isn't too efficient, register-wise, but works well with the existing code. Experiment and find a better way!

## **Source Code**

W8BH - INTERRUPT VECTOR TABLE  $:$  \* ; use RJMP instructions with ATmega88 chips ; use JMP instructions with ATmega328 chips .cseq .org \$000 jmp RESET .org INT0addr jmp EINTO ; New External Interrupt Request 0 .org INTladdr jmp EINT1 ; New External Interrupt Request 1 .org OVF0addr jmp OVF0 ; Timer/Counter0 Overflow .org OVF2addr ; Timer/Counter2 overflow jmp OVF2 .org INT VECTORS SIZE ; insert the following instruction below the 'menu' label menu: main program; rjmp W8BH :!! go to new main program  $\cdot$  \* W8BH - INITIALIZATION CODE ; Before compiling, manually make the following changes to the source code: ; 1. Add/Change the following register definitions: .def release =  $R21$  $\cdot$ .def  $hold$  = R15  $\mathcal{L}$ ; 2. In .dseg, add the following line mode: .byte 1 ; 0=tuning mode; 1=button test  $\mathbf{r}$ W8BH: ldi temp1,\$03 binary 0000.0011 out DDRB, temp1 ; set PB0, 1 as output ldi temp1,\$3C binary 0011.1100; out PORTB, temp1 ; set pullups on PB2-5 ldi temp1,\$A3 ;b1010.0011 (add bit PD7) out DDRD, temp1 ; set PD0, 1, 5, 7 outputs rcall InitPreset  $\ddot{ }$ frequency presets, clr temp1 ; start mode0 = normal operation sts mode, temp1 sts flags, temp1 ; nothing to flag yet

```
ldi temp1, $07
                                ; set timer2 prescale divider to 1024
     sts TCCR2B, temp1
     ldi temp1, $01
                                ; enable TIMER2 overflow interrupt
     sts TIMSK2, temp1
;* W8BH - REVISED MAIN PROGRAM LOOP
MAIN:
     rcall CheckEncoder (a) ; check for encoder action
     rcall CheckButton
                                ; check for button events
     rcall CheckHold
                                ; check for button holds
     rcall Keypad
                               ; check for keypad action
\ddot{ };loop forever
     rjmp Main
CHECKENCODER:
                                ; any encoder requests?
     tst encoder
     breq ce9
                                ;no, so quit
     lds temp1, mode
     cpi temp1,0
                                ; are we in normal mode (0)?
     brne cel
                                 ;no, skip
     rcall EncoderMode0
                                 ;yes, handle it
    rjmp ce9
cel: cpi \text{temp1,1};are we in mode 1?
     brne ce2
                                 ;no, skip
    rcall EncoderMode1 (yes, handle it
\mathbf{r}rjmp ce9
ce2: cpi temp1,2
                               ;are we in mode 2?
    brne ce3
                                ;no, skip
    rcall EncoderMode2
                                ;yes, handle it
\ddot{r}rjmp ce9
ce3:ce9: ret
CHECKHOLD:
     tst hold
                                ; any new hold event?
     brpl ck1
                                 ;no, so quit
     lds templ,flags<br>sbr templ,$01
                                ;flag the hold
     sts flags, temp1
                                ; save it
     rcall ButtonHoldDown
                                ; do the hold event
     clr hold
                                ; reset = allow future holds
ck1: ret
CHECKBUTTON:
     tst press
                                ; any button down events?
     breq cb1
                                ; no, check for button up events?
     rcall ButtonTapDown
                                ; do the button down
     dec press
                                 ;one less button tap to do
```

```
cb1: tst release (a) rany button up events?
    breq cb4 ;no, so quit
     lds temp1, flags
    sbrs temp1,0 ; is there a hold in progress?
    rjmp cb2 ;no
    cbr temp1, $01 (cbr), yes, remove hold flag
     sts flags, temp1 ; save un-held state
    rcall ButtonHoldUp (a) the control of the call and release
    rjmp cb3
cb2: rcall ButtonTapUp ;do the Tap Release<br>
ship day uplace when we have been deeped to the Tap Release
cb3: dec release \qquad \qquad ;\text{one less release to do}cb4: ret
BUTTONTAPUP:
    lds temp1,mode ;get mode
     cpi temp1,0 ;are we in mode0?
    brne tul ;no, skip
; rcall TapUp0 ;yes, handle it
```
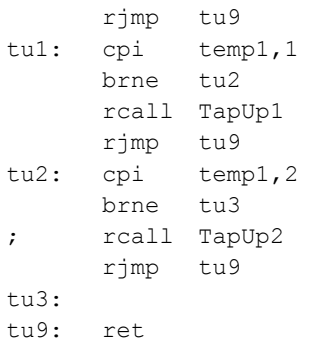

#### BUTTONTAPDOWN:

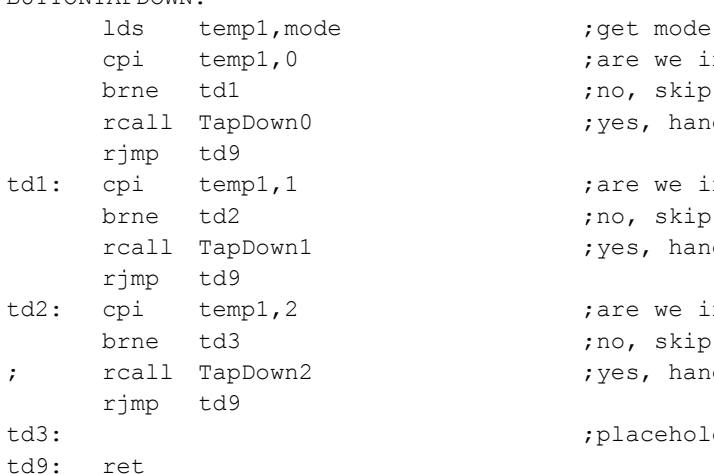

BUTTONHOLDUP:

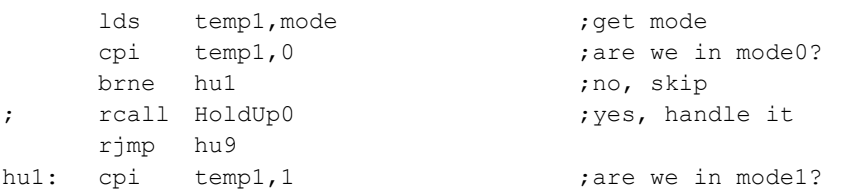

;are we in mode1?

;are we in mode2?

;are we in mode0?

;are we in mode1?

;are we in mode2?

; placeholder for higher modes

; placeholder for higher modes

;no, skip ;yes, handle it

;no, skip ; yes, handle it

;no, skip ;yes, handle it

;no, skip ;yes, handle it

;no, skip ; yes, handle it

brne hu2 ;no, skip rcall HoldUp1 ;yes, handle it rjmp hu9 hu2: cpi temp1,2 ;are we in mode2? brne hu3 ;no, skip ; rcall HoldUp2 ; yes, handle it rjmp hu9 hu3:  $\qquad \qquad$  ;placeholder for higher modes hu9: ret BUTTONHOLDDOWN: lds temp1, mode ; qet mode cpi temp1,0 ;are we in mode0? brne hd1 ;no, skip rcall HoldDown0 ;yes, handle it rjmp td9 hd1: cpi temp1,1 ;are we in mode1? brne hd2 ;no, skip rcall HoldDown1 ;yes, handle it rjmp hd9 temp1,2 ;are we in mode2? hd2: cpi temp1,2 ;are we in<br>brne hd3 ;no, skip ; rcall HoldDown2 ; yes, handle it rjmp hd9 hd3: hd9: ret CHANGEMODE: ; call this routine with new mode in temp1 ; only action is to change the message on Line 1 sts mode, temp1 ; save the new mode cpi temp1,0 ;mode 0? brne cm1 ;no, skip inc temp1 rcall DisplayLine1 ;yes, show normal title rjmp cm9 cm1: cpi temp1,1 ;mode 1? brne cm2 ;no, skip inc temp1 rcall DisplayLine1 ;yes, show mode 1 title rjmp cm9 cm2: cpi temp1,2 ;mode 2? brne cm3 ;no, skip inc temp1 rcall DisplayLine1 (x) yes, show mode 2 title rjmp cm9 cm3:  $\qquad \qquad \text{independent for higher modes}$ cm9: ret QUICKBLINK:

cbi PORTC,LED ;turn LED on ldi delay, 15 ; keep on 20 ms rcall wait

```
sbi PORTC, LED ;turn LED off
      ret
;*********************************************************
;* W8BH - MODE 0 (NORMAL MODE) ROUTINES
;*********************************************************
ENCODERMODE0:
; This code taken from original program loop.
; Called when there is a non-zero value for encoder variable.
; Negative encoder values = encoder has turned CCW
; Positive encoder values = encoder has turned CW
; In mode 0, encoder should increase/decrease the DDS freq
     tst encoder
     brpl e02 ;which way did encoder rotate?
     inc encoder ; remove 1 negative rotation
     rcall DecFreq0 ; ; reduce displayed frequency
     cpi temp1,55 ;55 = all OK
     brne e01
     rcall IncFreq0 ;correct freq. underflow
     rjmp e05
e01: rcall DecFreq9 (and the control of the control of the control of the control of the control of the control of the control of the control of the control of the control of the control of the control of the control of th
     rjmp e04
e02: dec encoder ; remove 1 positive rotation
     rcall IncFreq0 \cdot ; increase displayed frequency
     cpi temp1,55 \qquad ;55 = all OK
     brne e03
     rcall DecFreq0 ;correct freq. overflow
     rjmp e05
e03: rcall IncFreq9 ;increase magic number
e04: rcall FREQ_OUT ;update the DDS
     rcall ShowFreq ; display new frequency
e05: rcall QuickBlink
     ret
TAPDOWN0:
; This code taken from original program loop.
; Called when there is a non-zero value for press variable.
; Non-zero value = number of times button has been pressed
; In mode 0, button should advance cursor to the right
     tst encoder ; check for pending encoder requests
     brne b01 ;dont advance cursor until encoder done
     dec StepRate ;advance cursor position variable
     brpl b01 ;position >= 0 (Hz position)
     ldi StepRate, 7 \ldots ;no, so go back to 10MHz position
b01: rcall ShowCursor
     rcall QuickBlink ; flash the LED
     ret
```
HOLDDOWN0: Called when button has been held down for about 1.6 seconds.  $\mathcal{L}$  $\cdot$ In mode  $0$ , action should be to invoke model = scrolling freq. presets ldi temp1,  $1$ rcall ChangeMode ; go to next mode rcall ClearLine2 ret ;\* W8BH - MODE 1 ROUTINES TapDown1: ldi temp1,5 ; Display 'TAP DOWN' rjmp dd1 TapUp1: ldi temp1,6 ; Display 'TAP RELEASE' rjmp dd1 HoldDown1: ldi temp1,7 ; Display 'HOLD DOWN' rjmp dd1 HoldUp1: ldi temp1,8 ; Display 'HOLD RELEASE' dd1: rcall QuickBlink rcall DisplayLine2 ret ;\* W8BH - Timer 2 Overflow Interrupt Handler This handler is called every 8 ms @ 20.48MHz clock  $\ddot{ }$ Increments HOLD counter (max 128) when button held  $\mathcal{L}$ Resets HOLD counter if button released before hold met  $\mathcal{L}$ Sets hold & down flags in button state register.  $\mathcal{L}$ OVF2: push temp1 in temp1, SREG ; save status register push temp1 ldi temp1,90<br>sts TCNT2,temp1  $:256-90=160; 160*50us = 8ms$ ; reduce cycle time to 8 ms tst hold ; counter at max yet? brmi ov1 ;not yet sbic pinD, PD3 clr hold ; if button is up, then clear sbis pinD, PD3 inc hold ; if button is down, then count  $ov1: pop$  temp1 out SREG, temp1 ; restore status register pop temp1 reti

;\* W8BH - External Interrupt 1 Handler This handler is replaces the original EXT\_INT1 code  $\mathcal{V}$ It is called when a logic-level change on the  $\ddot{ }$ external interrupt 1 (pushbutton) pin occurs.  $\cdot$ Press is incremented on button-down events.  $\ddot{ }$ Release is incremented on button-up events.  $\ddot{ }$ 

#### EINT1:

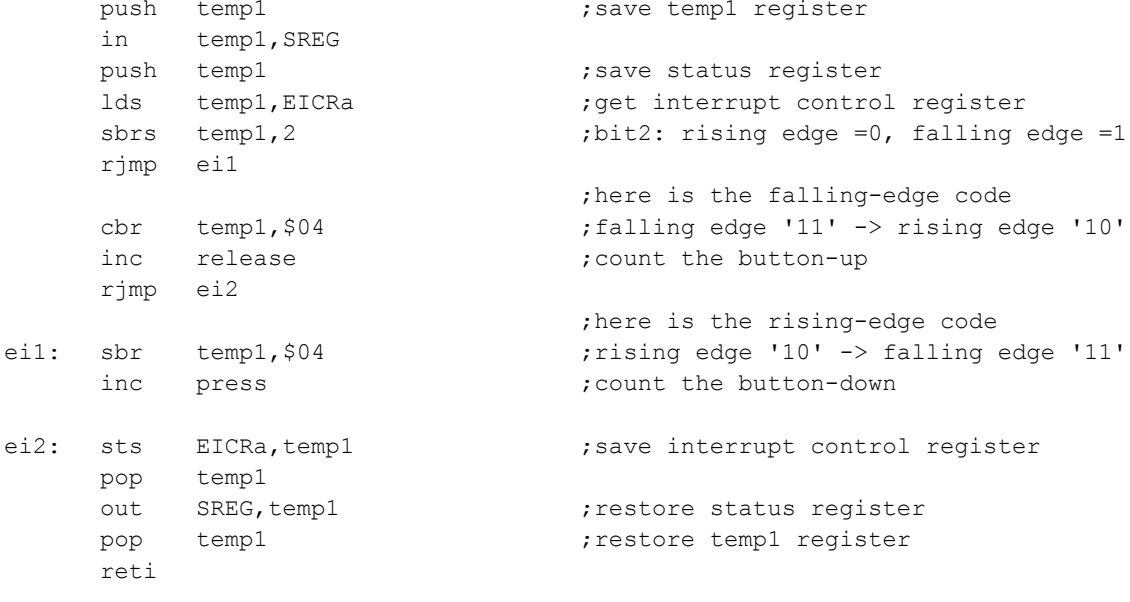

;\* W8BH - External Interrupt 0 Handler

This handler is replaces the original EXT INTO code  $\ddot{r}$ 

- It is called when a logic-level change on the  $\mathcal{L}$
- external interrupt 0 (encoder state) pin occurs.  $\mathcal{L}$
- Press is incremented on button-down events.  $\mathcal{L}$

Release is incremented on button-up events.  $\ddot{r}$ 

EINTO:

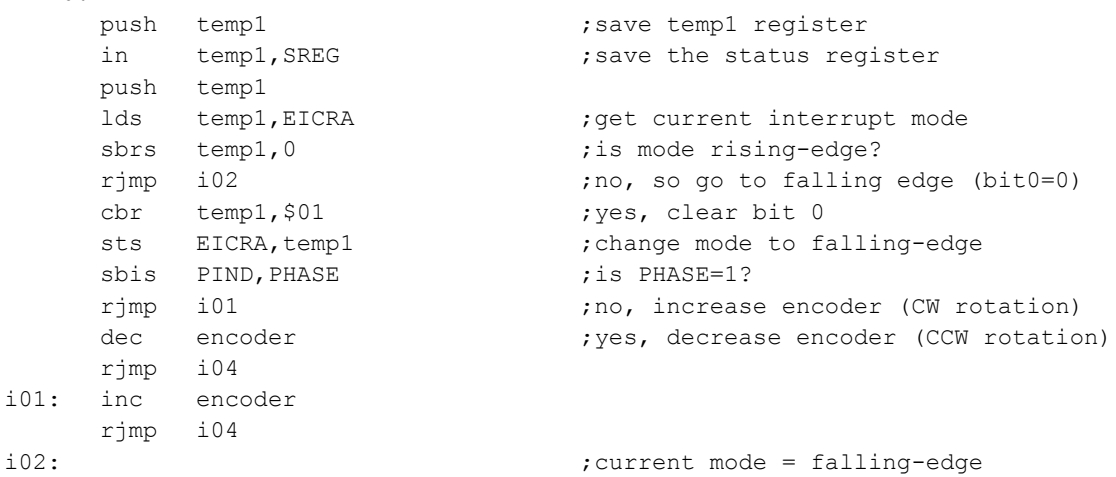

sbr temp1, \$01 ;set bit 0 ; change mode to rising-edge sts EICRA, temp1 ; change mode<br>sbis PIND, PHASE ; is PHASE=1? rjmp i03 <br />
ino, decrease encoder (CCW rotation)<br />
ino, decrease encoder (CCW rotation) inc encoder  $;$  yes, increase encoder (CW rotation) rjmp i04 i03: dec encoder i04: pop temp1 out SREG, templ ; restore the status register pop temp1 (example temp1 register ) pop reti ;\*\*\*\*\*\*\*\*\*\*\*\*\*\*\*\*\*\*\*\*\*\*\*\*\*\*\*\*\*\*\*\*\*\*\*\*\*\*\*\*\*\*\*\*\*\*\*\*\*\*\*\*\*\*\*\*\* ;\* W8BH - Message Display routines ;\*\*\*\*\*\*\*\*\*\*\*\*\*\*\*\*\*\*\*\*\*\*\*\*\*\*\*\*\*\*\*\*\*\*\*\*\*\*\*\*\*\*\*\*\*\*\*\*\*\*\*\*\*\*\*\*\* ;DISPLAYMSG: ; displays a null-terminated message on line 1 ; call with pointer to message in Z ; ldi temp1,\$80 ;use line 1 ; rcall LCDCMD ; rcall DISPLAY\_LINE ; display the message<br>; rcall DISPLAY\_LINE ; display the message ; ldi StepRate, 3 ; put cursor at KHz posn ; rcall ShowCursor ; ret DISPLAYLINE1: ; displays a 16-character msg on line 1 ; call with msg# in temp1 mov temp2, temp1 ldi temp1, \$80 ;use line 1 rcall LCDCMD rcall DISPLAY16 ; send 16 characters ret DISPLAYLINE2: ; displays a 16-character msg on line 2 ; call with msg# in temp1 mov temp2, temp1 ldi temp1, \$C0 ;use line 2 rcall LCDCMD rcall DISPLAY16 ; send 16 characters ret DISPLAY16: ; displays a 16-character msg ; call with msg# in temp2 ldi ZH,high(messages\*2-16) ldi ZL,low(messages\*2-16)

```
di1: adiw Z,16 ;add 16 for each message
    dec temp2 ;add enough?
    brne di1 ;no, add some more
    ldi temp3,16 ;16 characters
di2: lpm temp1, Z+ ;get the next character
    rcall LCDCHR \qquad \qquad ; put character on LCD
    dec temp3 ;all 16 chars sent?
    brne di2 ;no, so repeat
    ret
CLEARLINE2:
    ldi temp1,$C0
    rcall LCDCMD
    ldi temp3,16
cl1: ldi temp1,' '
    rcall LCDCHR
    dec temp3
    brne cl1
    ret
;*********************************************************
;* W8BH - END OF INSERTED CODE
;*********************************************************
; 1234567890123456789012345678901234567890
msg1:
.db "Kits and Parts",0,0
messages:
.db "W8BH - Mode 0 " ;1
.db "Button Test Mode" ; 2
.db "Mode 3 " ;3<br>ah "Mode 4 " ;4
.db "Mode 4 " ; 4
.db " TAP DOWN " ;5
.db " TAP RELEASE " ;6
.db " HOLD DOWN " ;7
.db " HOLD RELEASE "<br>
ah " -5----- " ;9
```
.db  $" -5-----$  "